<span id="page-0-0"></span>**Accompagnement de la mise en œuvre du BTS MCO dans sa dimension numérique**

> **P N F 05 février 2019**

**Bloc de compétences n°3 : Bloc de compétences n°1 :**  Développer la relation client et Assurer la gestion opérationnelle **Compétences** assurer la vente conseil **Dimension digitale** *Homogénéisation* **Bloc de compétences n°4 : Bloc de compétences n°2 :**  Animer et dynamiser l'offre Manager l'équipe commerciale commerciale Crom-tl **Veille sur les outils numériques**  videduc **Mutualisation (pratiques, scénarios…)** Communauté MCO Communauté MCC **Liberté pédagogique**

**BTS MCO PNF 05/02**

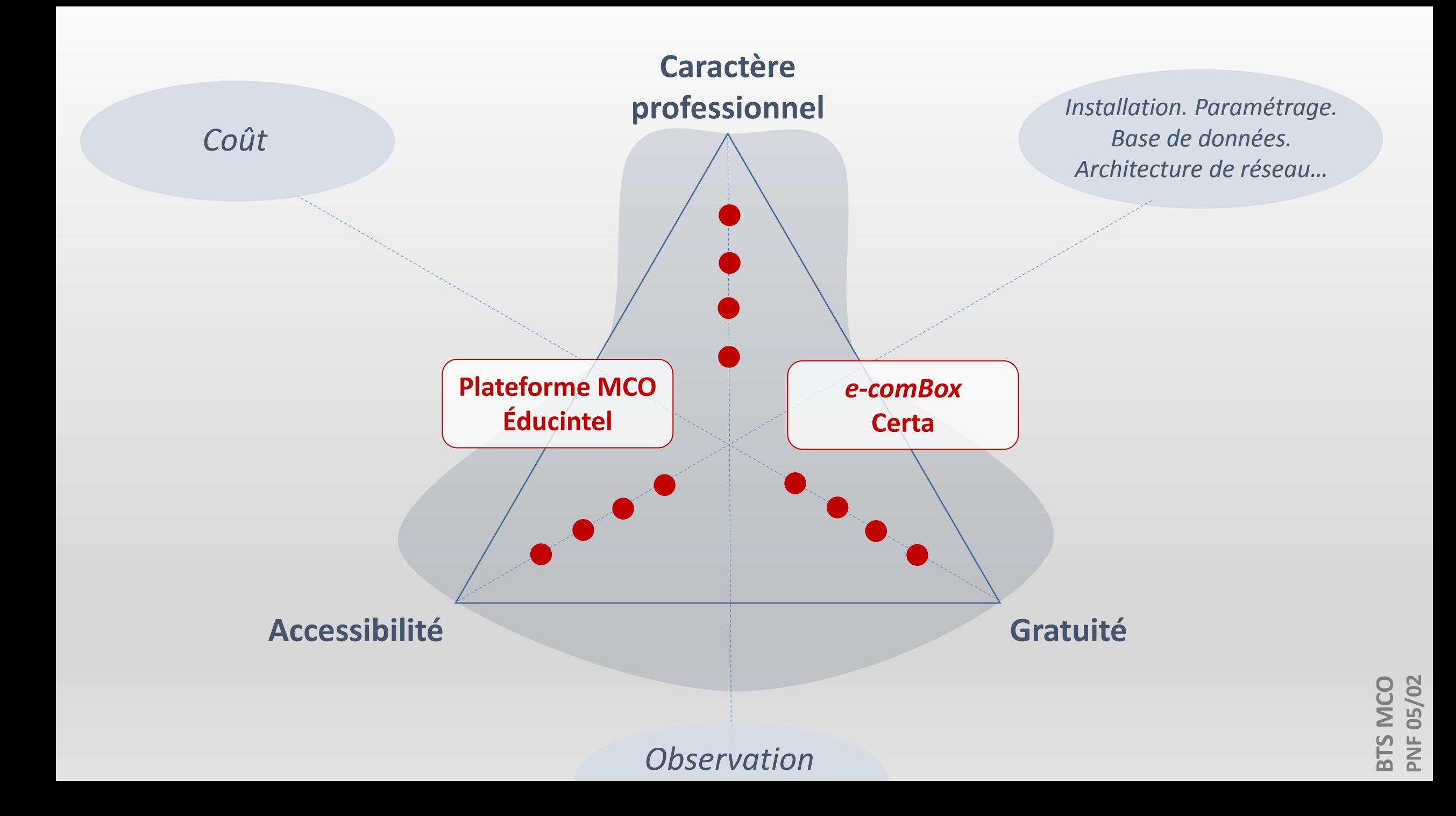

# **[Plate](#page-0-0)forme MCO Éducintel**

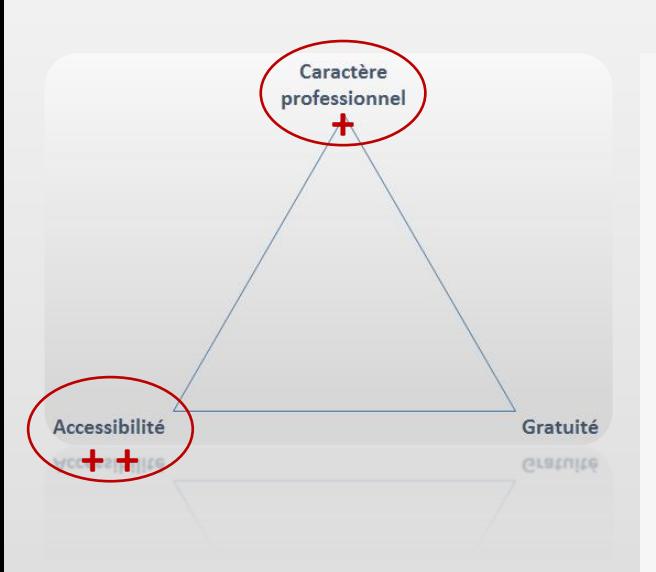

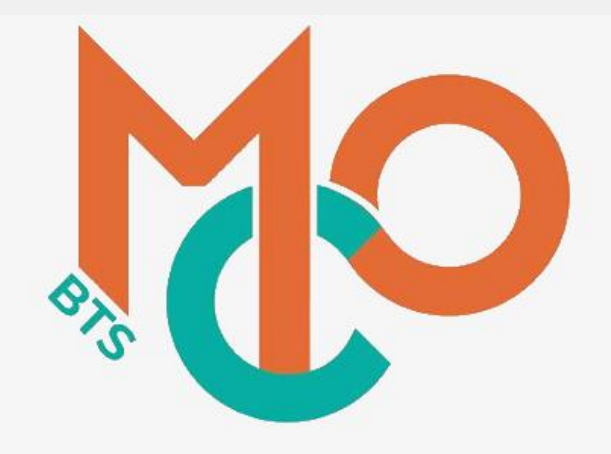

### BTS M.C.O Management Commercial Opérationnel

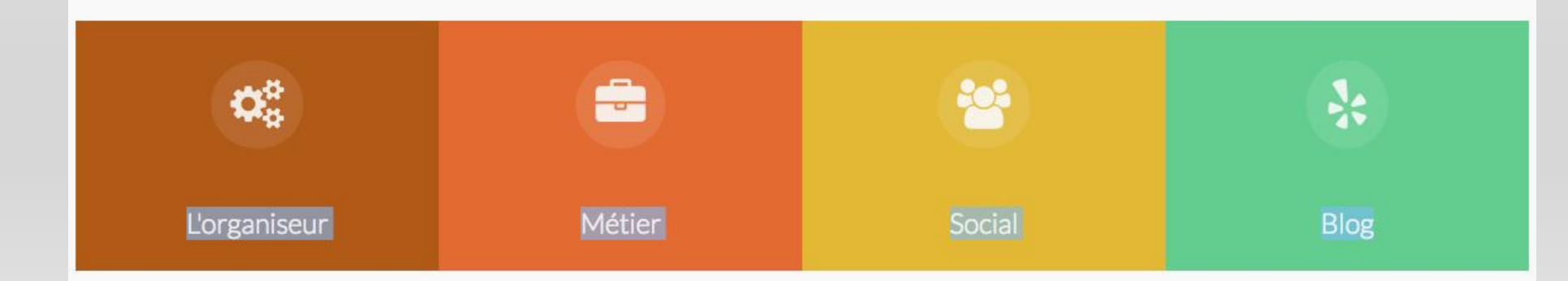

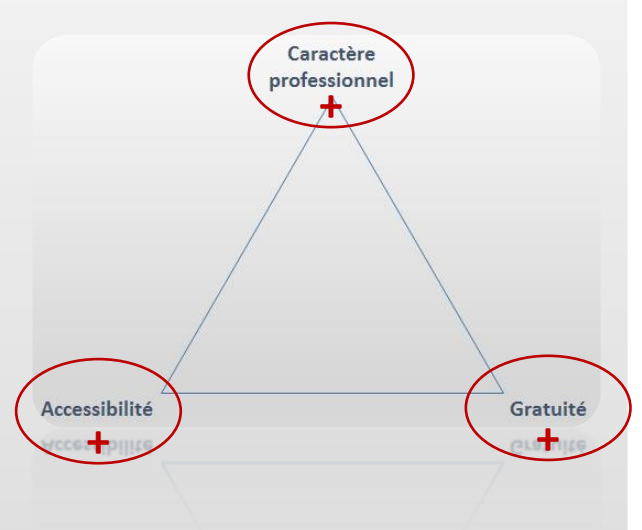

# $e$ *[-co](#page-0-0)mBox*

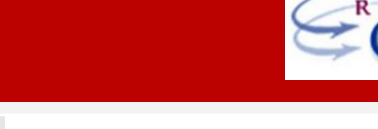

- Application gratuite •
- Développement **Certa** (Apollonie RAFFALI -
	- Cécile NIVAGGIONI) .
- Téléchargement en ligne (Certa )
- Disponible en septembre 2019
- **Installation** sur poste personnel ou réseau d'établissement (ou serveur OVH)
- A partir d'une archive contenant un installeur
- Travail en réseau sur plusieurs instances

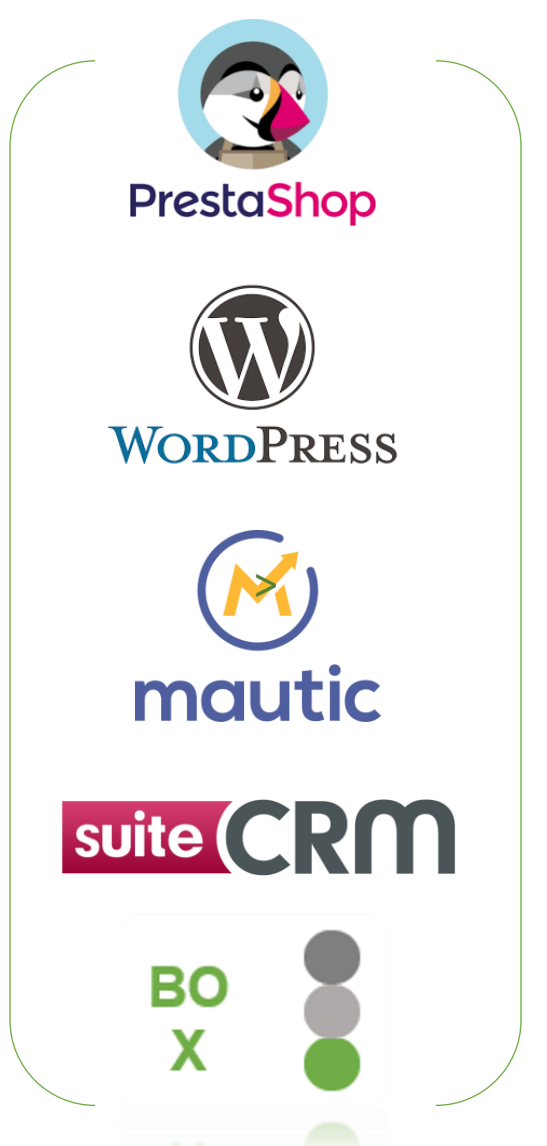

## **PGIBOX**

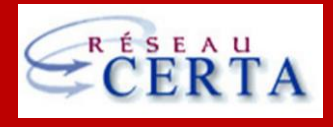

- Application gratuite
- Développement Certa (Apollonie RAFFALI - Cécile NIVAGGIONI)
- Téléchargement en ligne
- Disponible depuis 2016
- Installation sur poste personnel ou réseau d'établissement
- A partir d'une archive contenant un installeur
- Travail en réseau

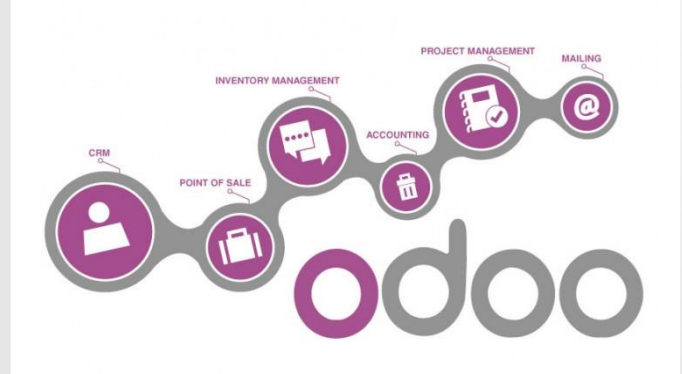

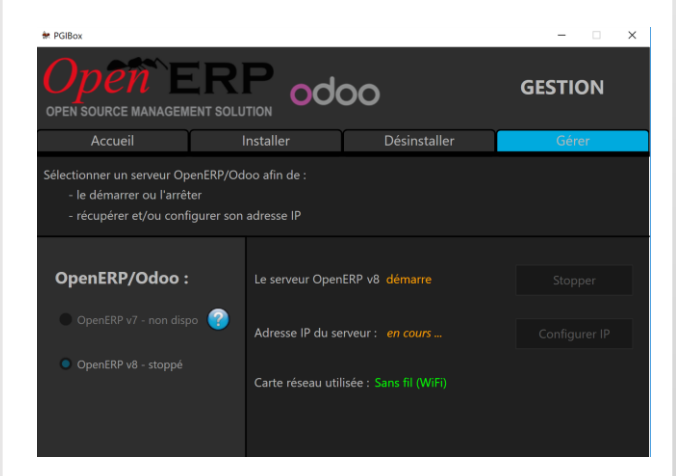

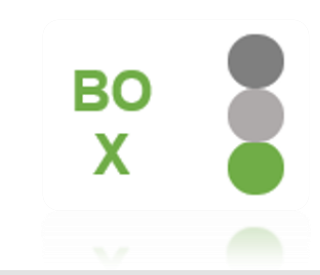

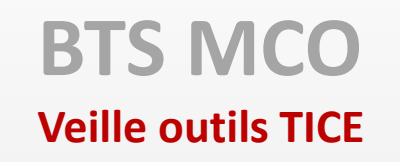

• Téléchargement du tableau de synthèse :

*Lien 1* <https://frama.link/btsmco-veille-num>

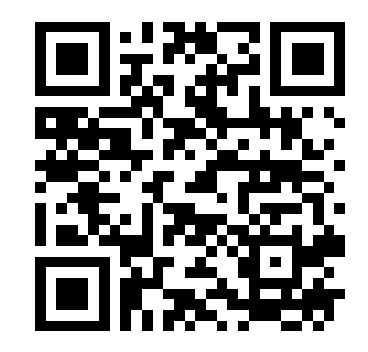

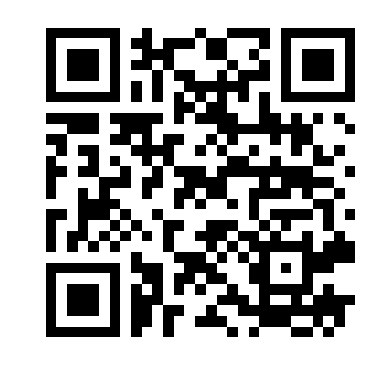

*Lien 2* <https://frama.link/btsmco-veille-num2>

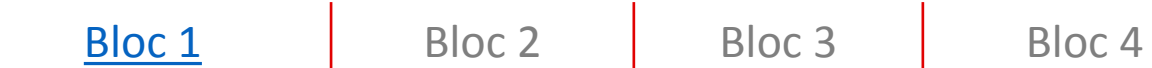

Bloc de compétences n°1 : Développer la relation client et assurer la vente conseil **Assurer la veille informationnelle - Rechercher et mettre à jour l'information - Mobiliser les ressources numériques**  Sélectionner l'information/Hiérarchiser l'information/Analyser l'information /Exploiter l'information pour la prise de décision

### Netvibes

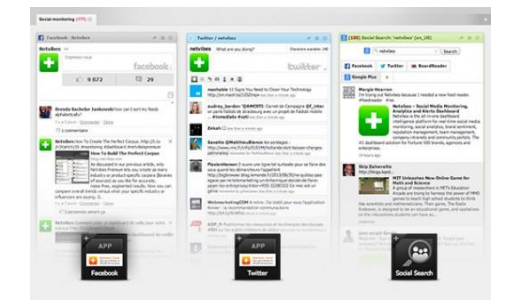

#### i Ļ

Veille informationnelle/Dashboard personnel/Agrégateur de flux *RSS*/Curation de contenu.

Création d'un compte. Version *Basic* gratuite.

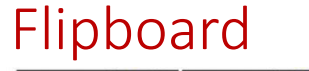

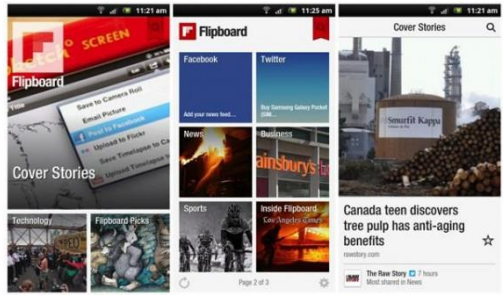

Veille info. Agrégateur de flux *RSS*.

### Symbaloo

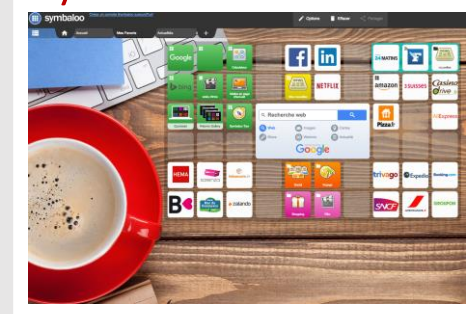

 $APR$ Veille info. Agrégateur de flux *RSS*.

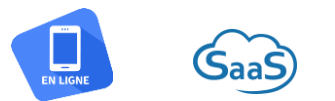

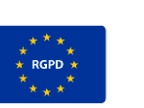

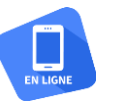

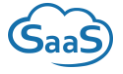

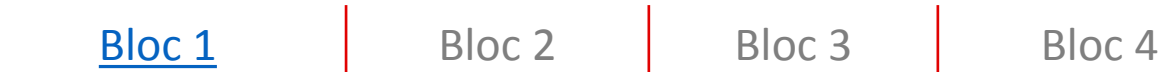

#### Bloc de compétences n°1 : Développer la relation client et assurer la vente conseil Réaliser et exploiter des études commerciales **-** Construire une méthodologie - **Recueillir les données** - Exploiter les résultats

**Odile** 

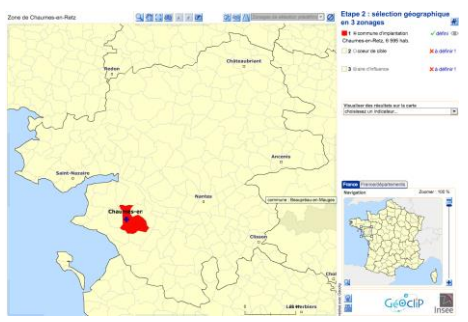

#### i Ļ

Outil d'aide au diagnostic d'implantation locale. Génération automatique d'estimation de marché potentiel sur des zones d'influence déterminées.

### Géoclip

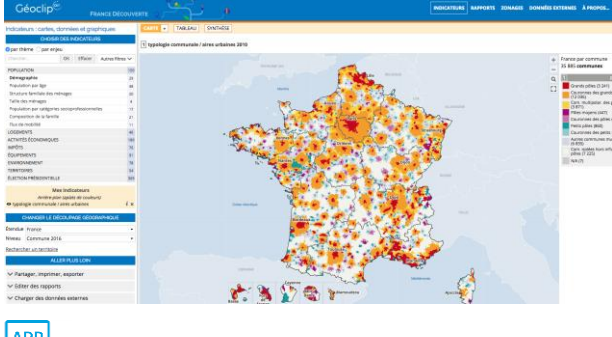

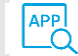

Génération de données statistiques (économiques, démographiques) géolocalisées.

## Géoportail

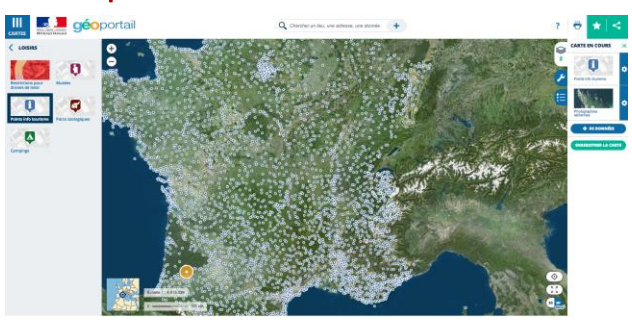

 $AP$ Zone de chalandise SIG : système d'information géographique. Data-visualisation

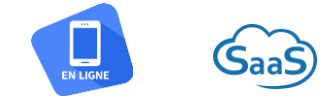

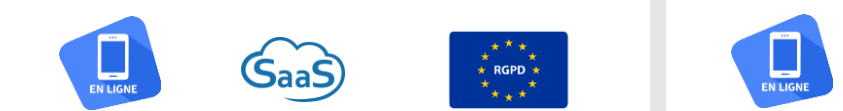

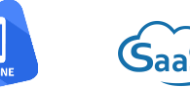

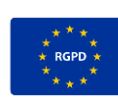

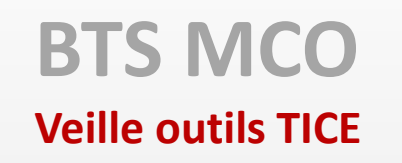

# **Dispo[sitif](#page-0-0) d'accompagnement**

• Centre national de ressources <http://www.crcm-tl.fr/>

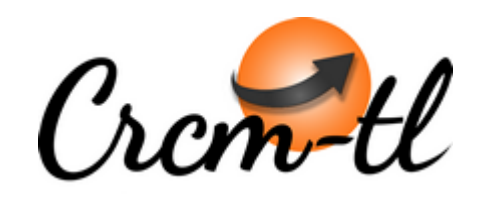

videduc

*Veille sur la dimension numérique du BTS MCO*

• Groupe BTS MCO sur Viaéduc <https://www.viaeduc.fr/group/19742>

*Mutualisation, échanges au sein de la communauté des enseignants*

# **Dispositif d'accompagnement**

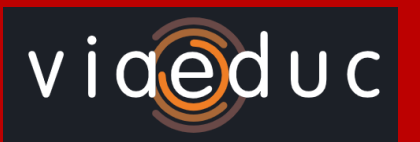

# Se connecter sur Viaéduc <https://www.viaeduc.fr/>

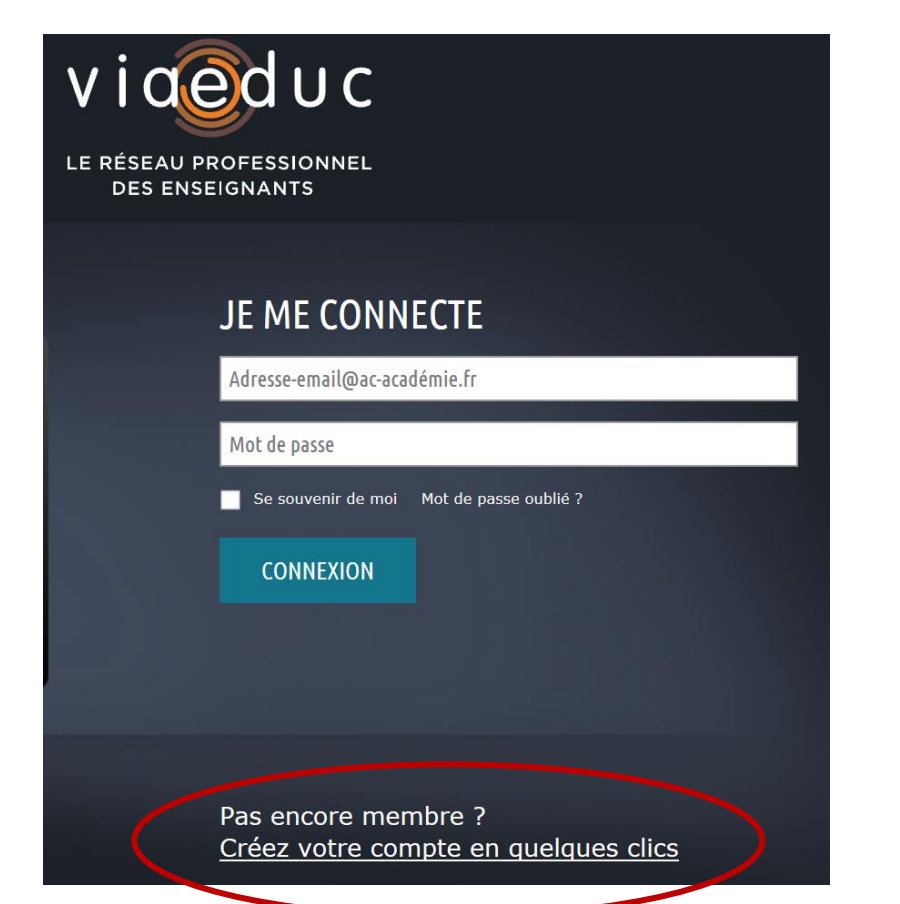

# Rejoindre le groupe BTS MCO <https://www.viaeduc.fr/group/19742>

 $A >$  Page Groupe : BTS Management commercial opérationnel

#### **BTS MANAGEMENT COMMERCIAL OPÉRATIONNEL**

**BTS** 

Espace d'échanges et de mutualisation de ressources relatives au BTS MCO

 $11 - 00 - A$ 

**E** REJOINDRE LE GROUPE